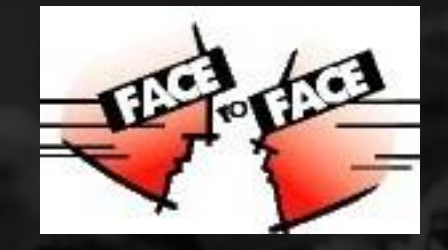

# **Uniface Mobile: Offline Apps**

# Christian Weber

Uniface Solution Specialist, Uniface Austria

Face to Face Voorjaarsconferentie 2017, June 14

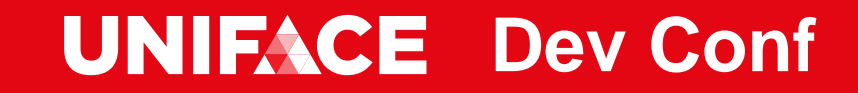

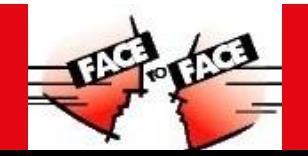

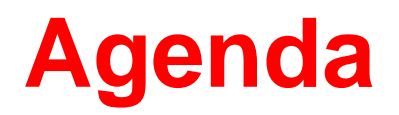

A Enterprise mobile apps based on DSP technology Offline storage and execution – mobile POC COAMO

- **A** Tipps & tricks
- A Demo

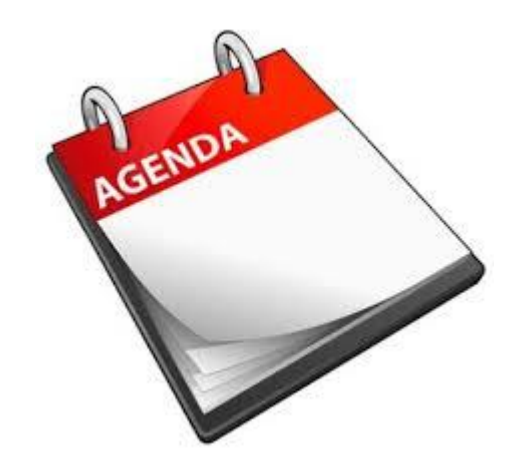

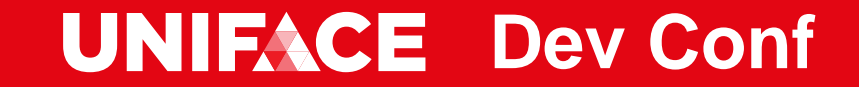

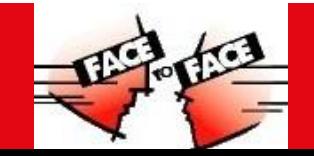

### **Uniface Mobile**

Enterprise mobile apps

- A Mobile app that interfaces with enterprise systems
- A Need to work with large scale enterprise databases
- A Local store of data
- A Longer life than typical consumer apps
- Dealing with device and platform fragmentation (BYOD)
- A Easy and flexible deployment
- A Security
- A Offline Execution

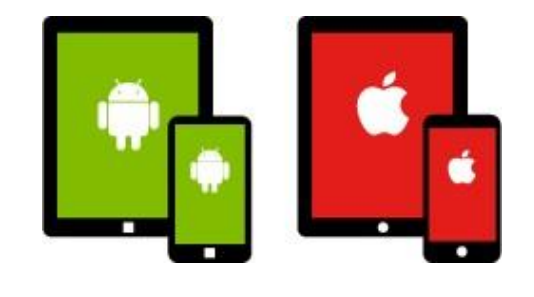

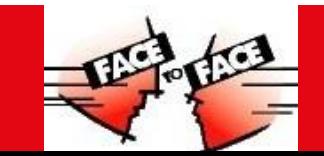

## **Uniface Mobile**

A Use the strength of Uniface for mobile

- A Development and maintenance efficiency
- A Platform independence
- A Scalability
- A Stability and longevity
- A Integration capabilities
- A Mobile specific

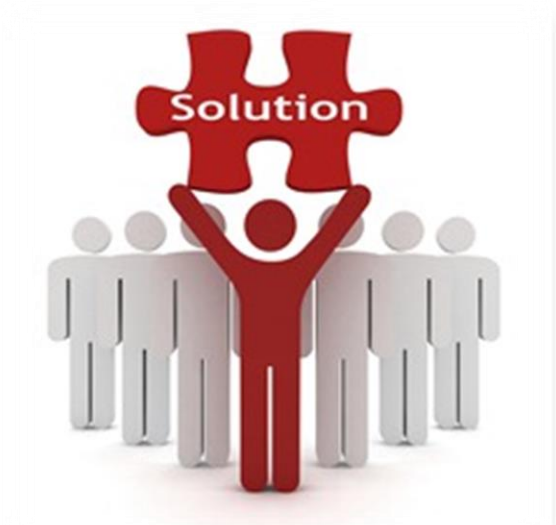

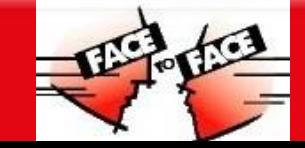

# **Uniface Mobile**

- Hybrid Solution DSP/HTML5/CSS/JavaScript
- Develop and deploy cross-platform
- A Access of device features through Cordova
- A Rapidly prototype mobile apps
- **APreviewer app for developer test on** mobile devices (available in appstores)
- A Build service for mobile deployment

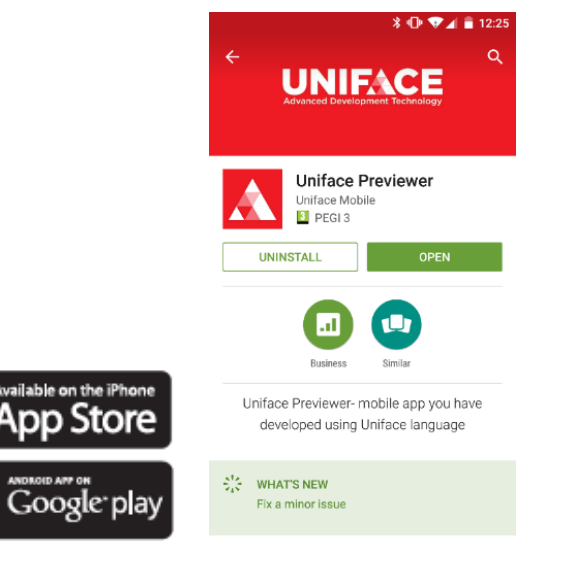

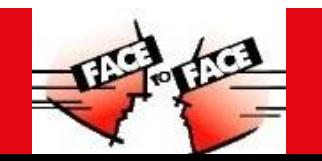

# **Uniface Dynamic Server Pages**

A Server-side ProcScript code

- A Standard web front-end technologies
	- AHTML/CSS/JavaScript
	- **AJavaScript API** 
		- A Bi-directional invocation
		- $\triangle$  Asynchronous activation (Promises = Synchronous)
	- **AHTML 5 Widgets**

#### A Browser/Server Synchronisation

- **A**Automatic
- **A** Optimised
- A Secure
- A Prevents Race Conditions

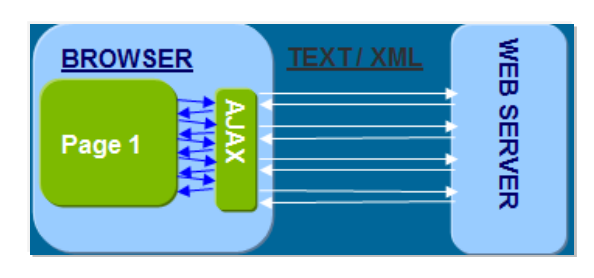

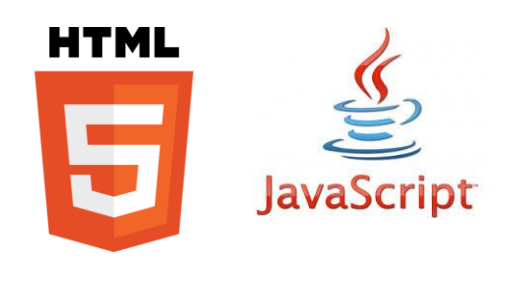

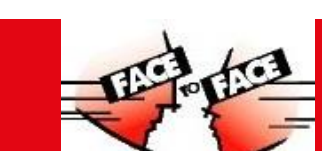

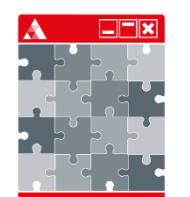

# **Uniface Javascript API**

A Access Uniface browser objects from Javascript

- A Dynamic modification of frontends
- User interface logic
- A Data validation
- A Integration with other web technology
- A Offline execution
- A Usage of Cordova plugins for mobile

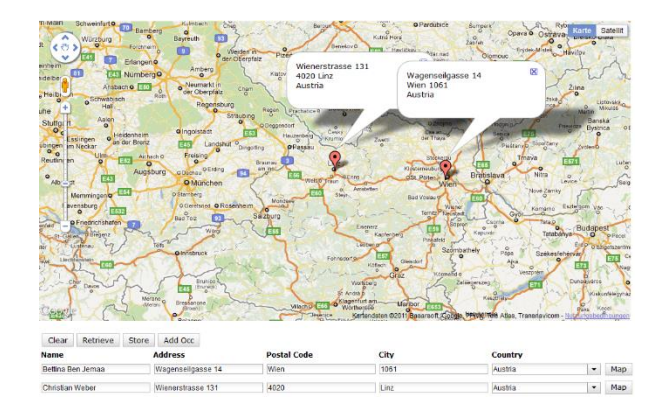

# **Requirements for Offline Apps**

- A Download data from enterprise DB
- A Store data on the client device
- A Work with local data only
- A Synchronize local changes with enterprise DB
- A Start and execute offline

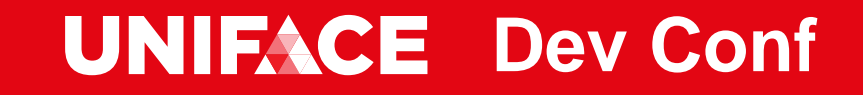

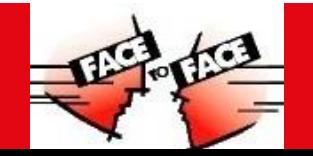

# **Uniface Mobile POC**

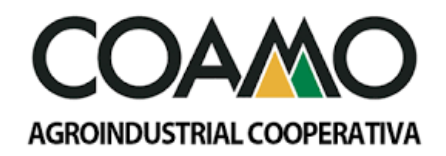

A COAMO Agroindustrial Cooperative

- Located in Campo Mourão, Paraná, Brazil
- 7000 employees, 28000 associates
- $\triangle$  500 mio ha farmland
- A Main products: soybeans, wheat, coffee
- Revenue: 10 Billion EUR

http://www.coamo.com.br

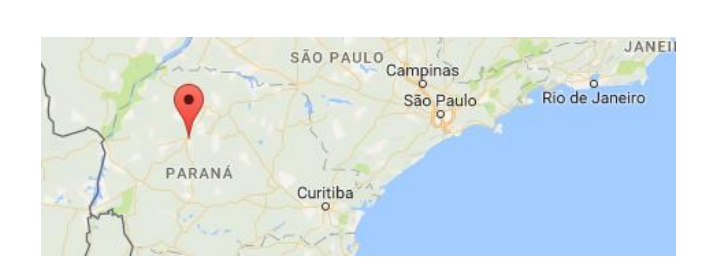

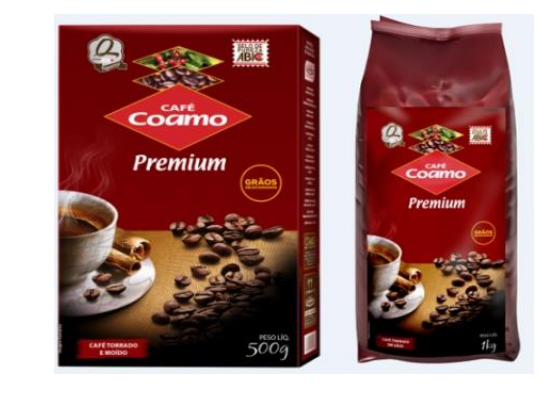

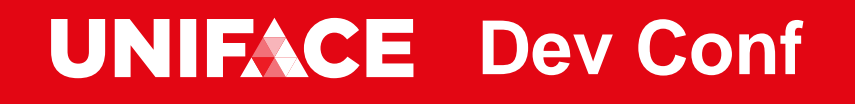

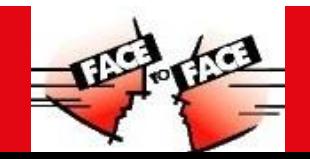

# **Uniface Mobile POC - Requirements**

- A Application for insurance agents
- A Main parts should work offline
- A Download and store insurance data on the mobile device
- A Work with offline data including photos
- A Upload local changes to central db
- Existing Uniface application provides insurance data

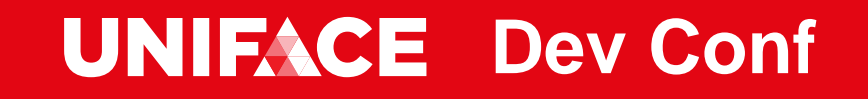

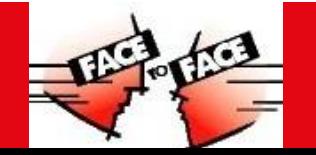

# **Uniface Mobile POC - Existing Mobile Apps**

A Built with **IONIC** framework

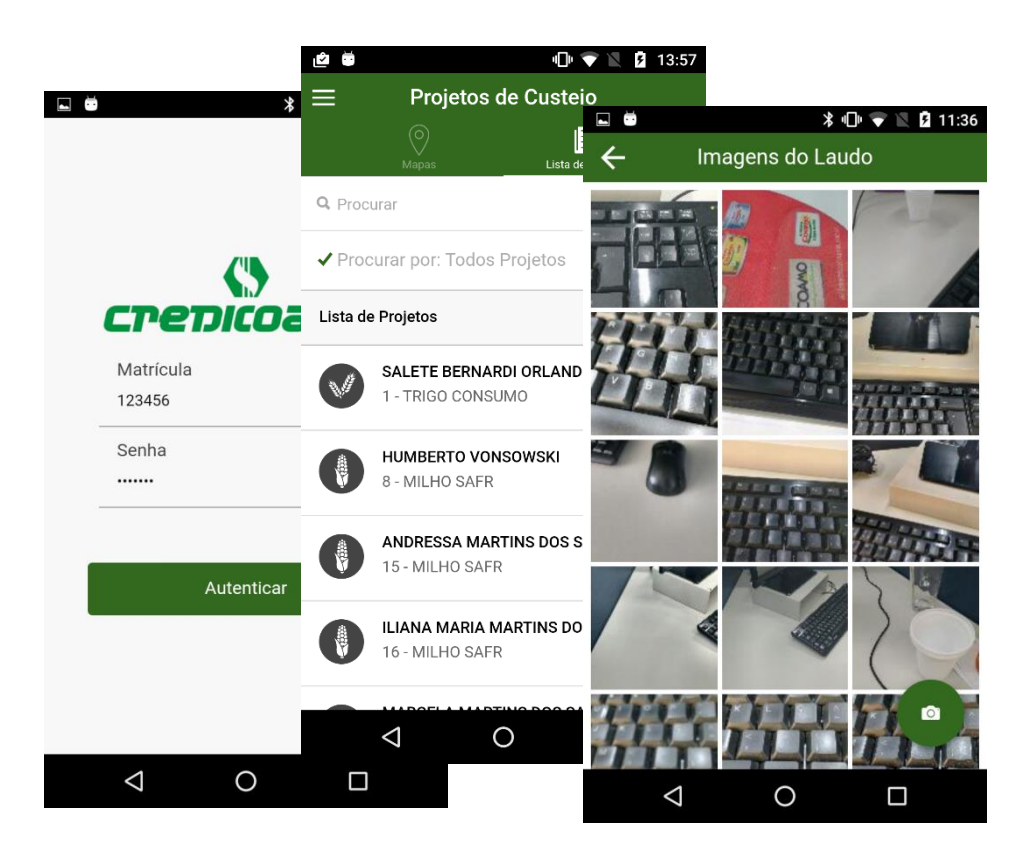

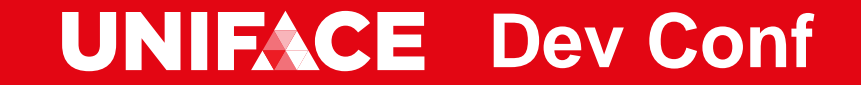

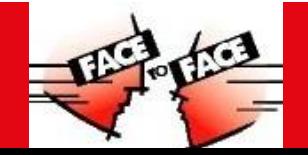

## **Uniface Client Side Data Storage**

Get and set data from / to DSP

uniface.Instance.getData()

uniface.Instance.setData()

Support for browser based databases (PouchDB)

uniface.datastore.put()

uniface.datastore.get()

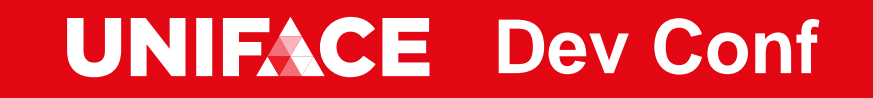

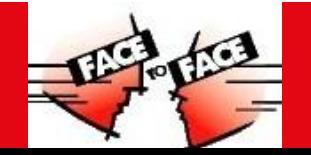

#### **Local Store of DSP Data**

```
var dspData = uniface.getInstance("ACME_DSP").getData();
```
**uniface.datastore.get("ACME\_DSP").then(function (doc) {**

```
uniface.datastore.remove(doc).then(function (del) {
```

```
uniface.datastore.put({
                              _id: "ACME_DSP",
                          dspData: dspData
                     }).then (function (put1) {
                           …… /* prepare some display */ ….
                    });
      });
}).catch(function (errGet) {
                    uniface.datastore.put({
                             _id: "ACME_DSP",
                         dspData: dspData
                     }).then (function (put2) {
                            …… /* prepare some display */ …. 
                    });
```
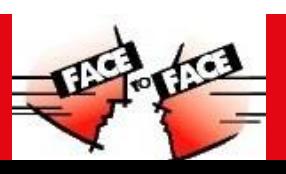

**});**

# **Uniface Offline Apps**

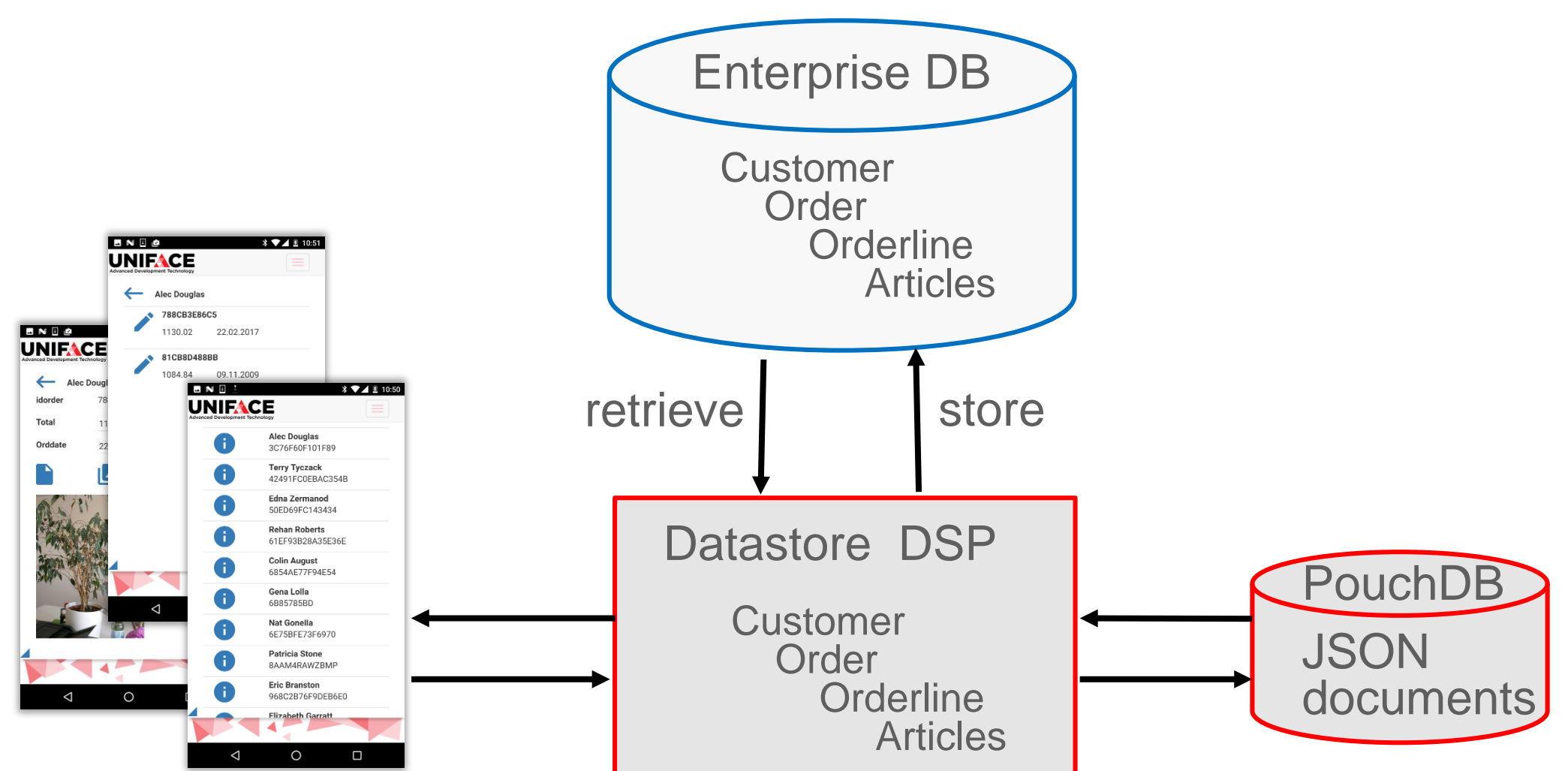

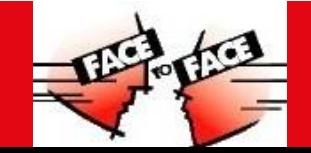

# **Offline Execution**

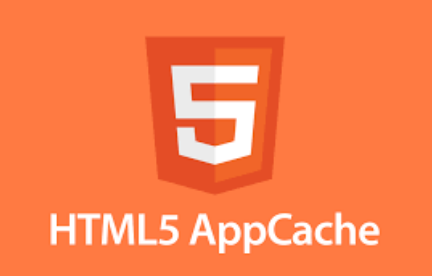

#### Usage of HTML5 Application Cache

A Manifest file lists all resources to be cached by the browser

- A Referenced in starting DSP
	- $\Lambda$  <html

manifest="/MobileWorkshop/acme\_main.appcache">

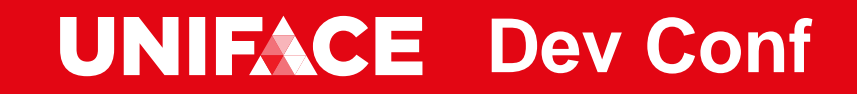

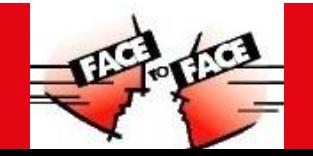

### **HTML5 Manifest File**

CACHE MANIFEST

# Version 1.18

CACHE:

# start-up screens

/MobileWorkshop/wrd/ACME\_MAIN

```
# Uniface CSS
/MobileWorkshop/css/udsp.css
….
```
# Uniface JavaScript /uniface/common/pouchdb.js /uniface/common/uniface.js

……

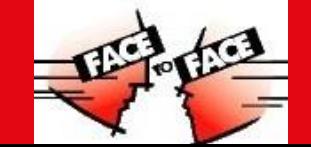

### **HTML5 Manifest File**

# Uniface Images /uniface/common/images/ubusyindicator/processing.gif ……

# App Javascript /MobileWorkshop/bootstrap-3.3.7-dist/js/bootstrap.min.js ……

```
# DSP JavaScript
/MobileWorkshop/dspjs/acme_main.js
/MobileWorkshop/dspjs/acme_login.js
```
# App Images /MobileWorkshop/img/footer.png /MobileWorkshop/img/UnifaceLogo.png ….

#### **UNIFACE Dev Conf**

……

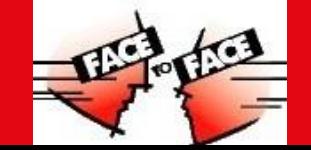

### **HTML5 Manifest File**

# CSS

/MobileWorkshop/bootstrap-3.3.7-dist/css/bootstrap.min.css

/MobileWorkshop/css/ACME.css

……

# App Javascript

/MobileWorkshop/jquery/1.12.4/jquery.min.js

....

NETWORK:

FALLBACK:

/MobileWorkshop/material-design-iconic-font/css/materialdesign-iconic-font.min.css /MobileWorkshop/material-designiconic-font/css/material-design-iconic-font.min.css

.....

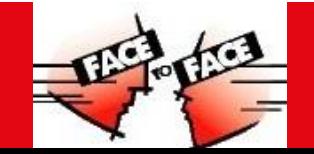

# **DSP Instantiation in the Starting DSP**

operation exec

public web

; activate all DSPs for offline mode (can only be done in the starting DSP)

- activate "ACME\_LOGIN"
- activate "ACME\_DSP"
- activate "ACME\_LIST"
- activate "ACME\_ORDERS"
- activate "ACME\_ORDER\_EDIT"

……

end

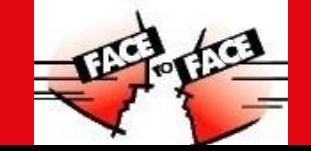

#### **Mobile Deployment Process**

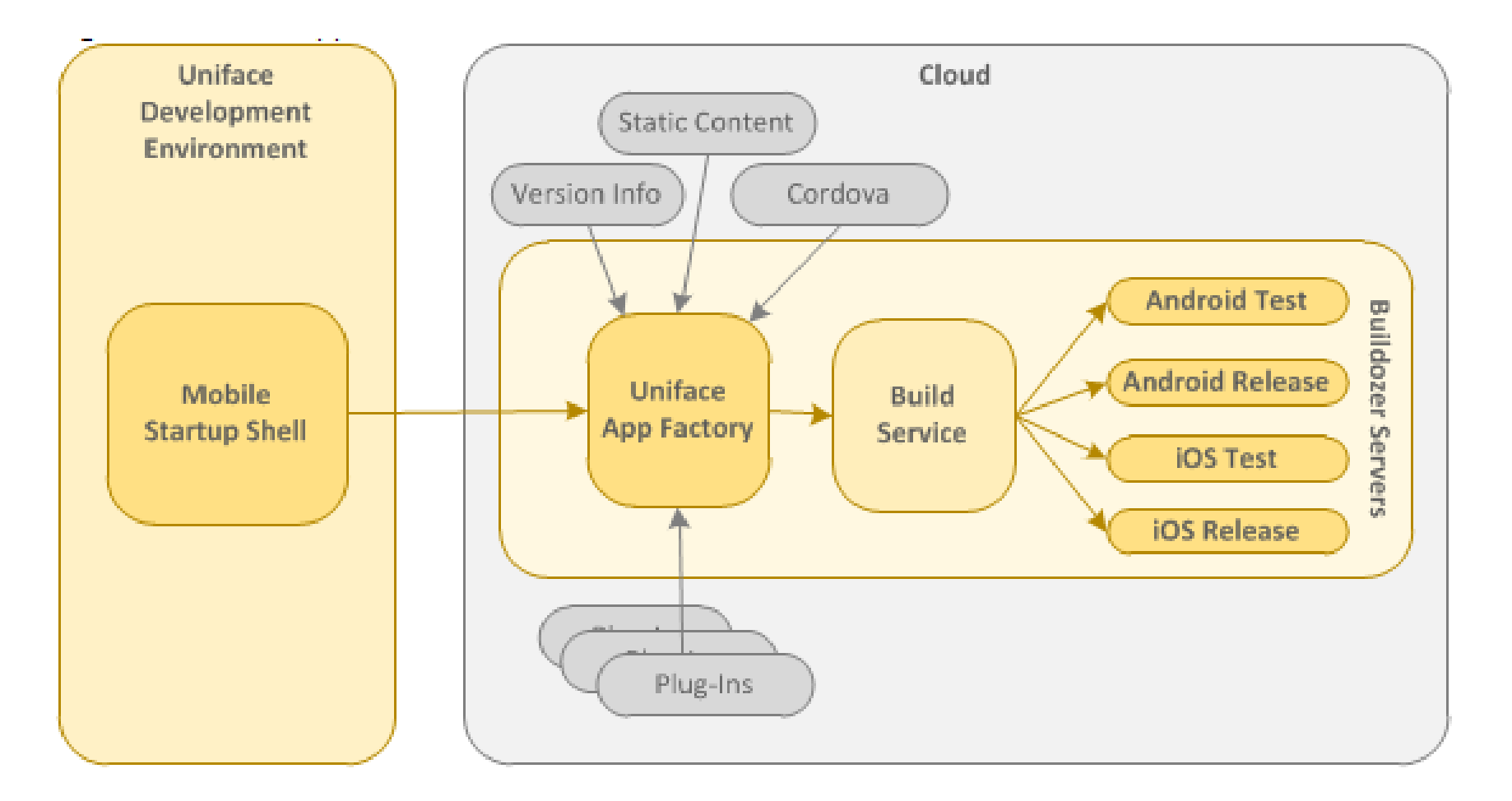

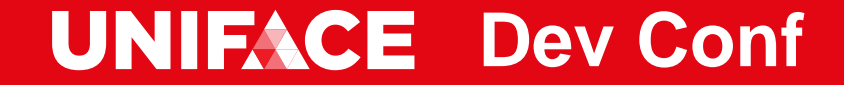

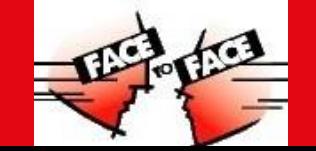

# **Mobile Startup Shell**

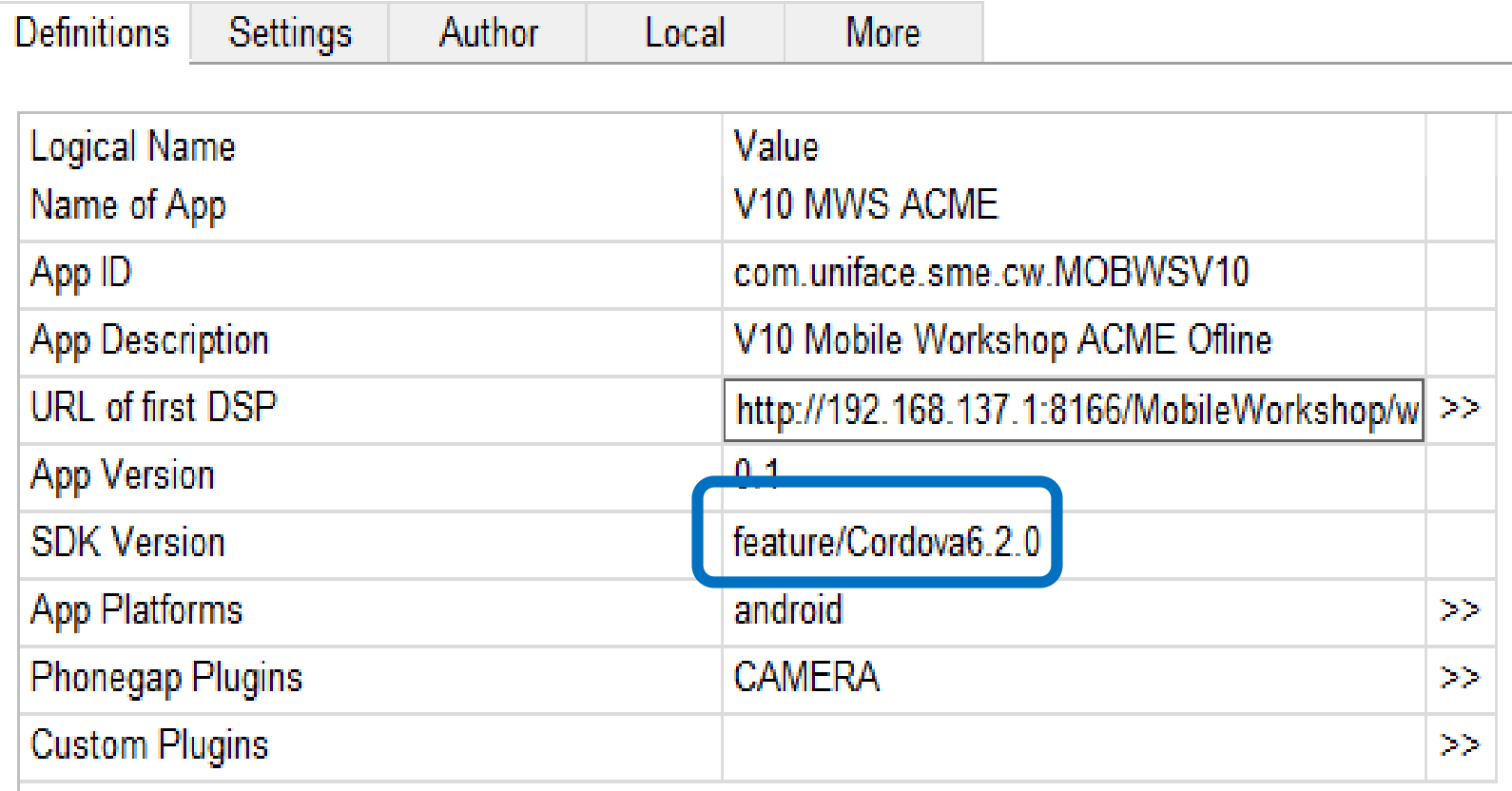

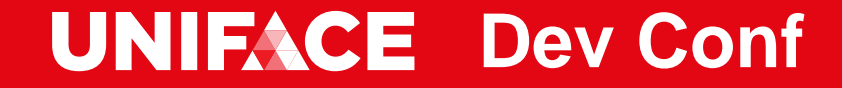

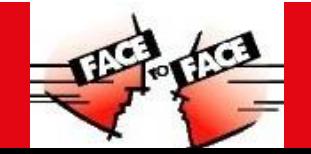

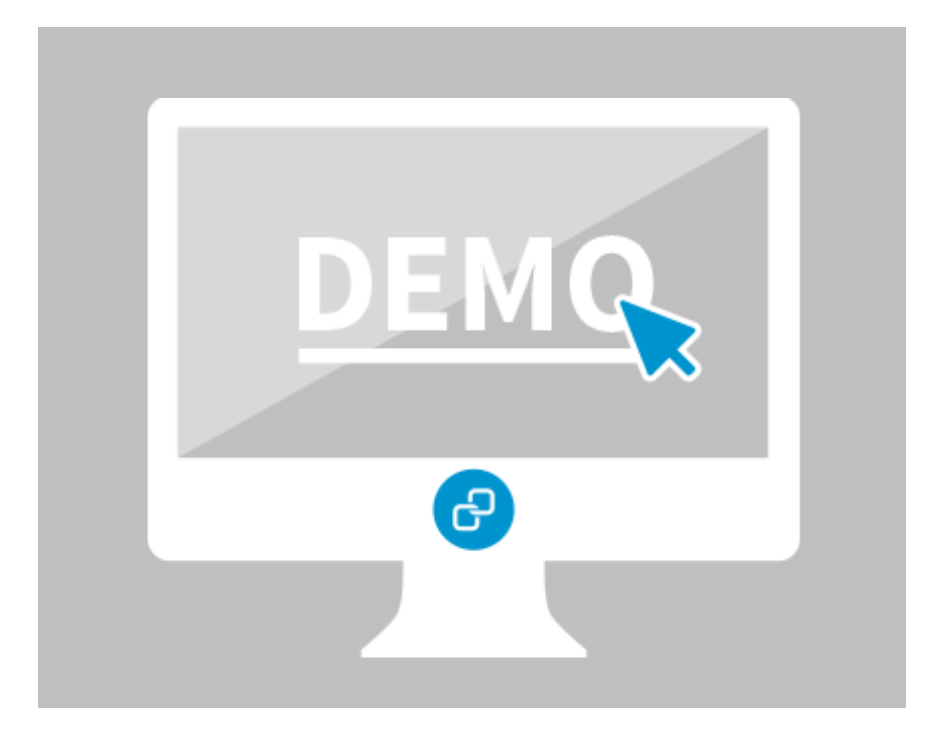

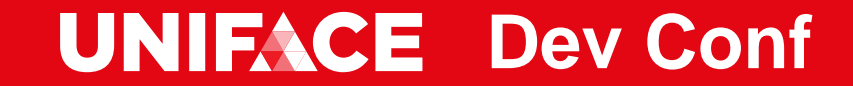

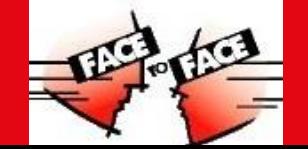

#### **Demo**

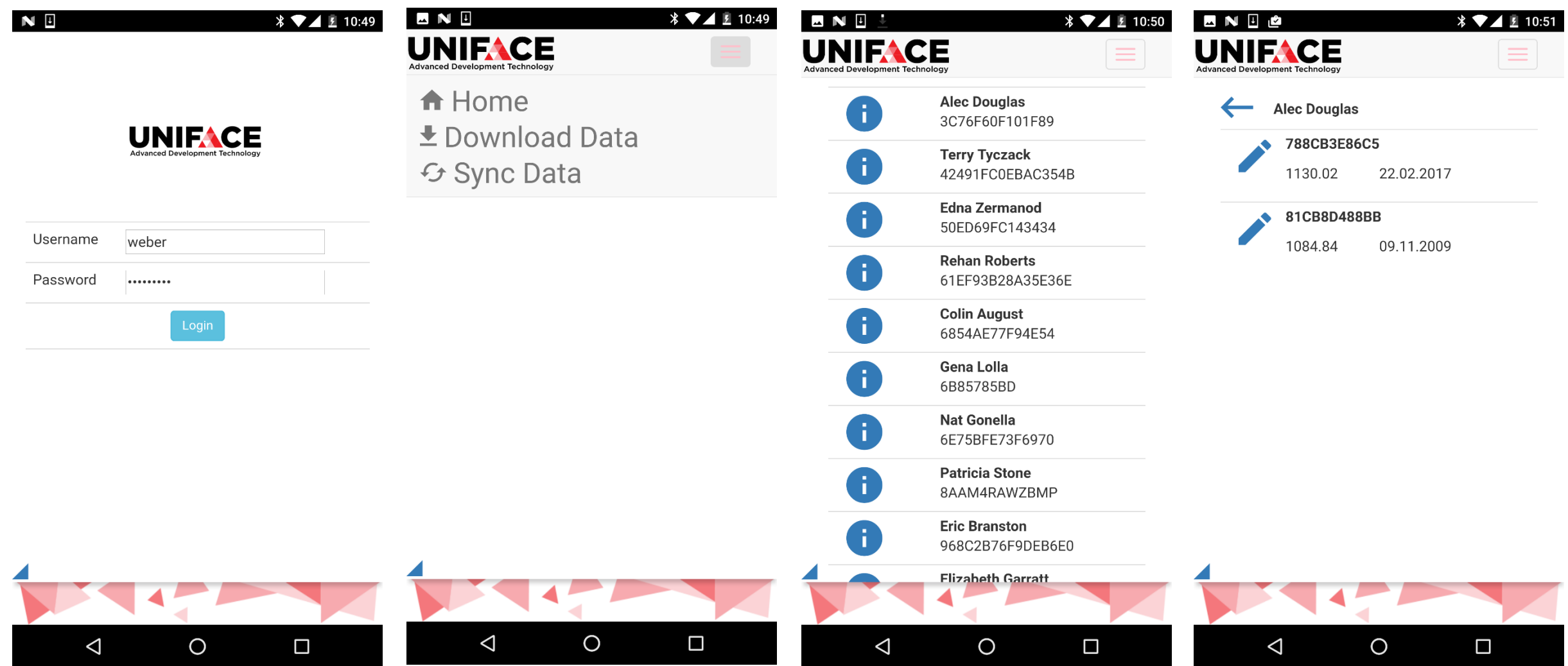

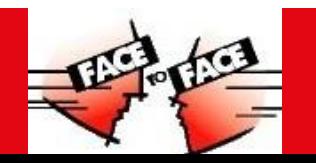

#### **Demo**

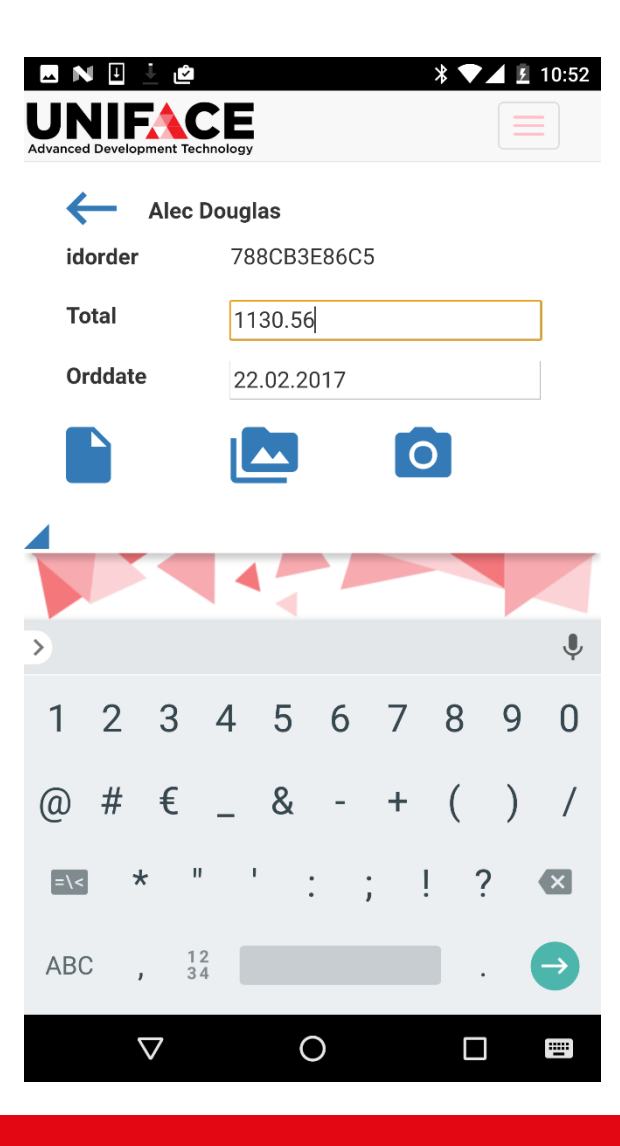

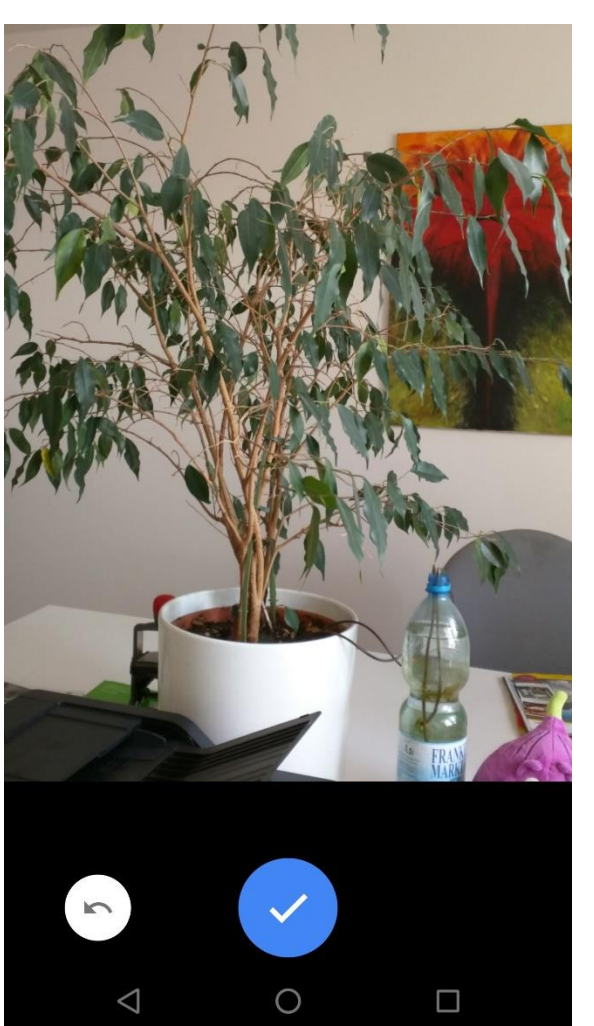

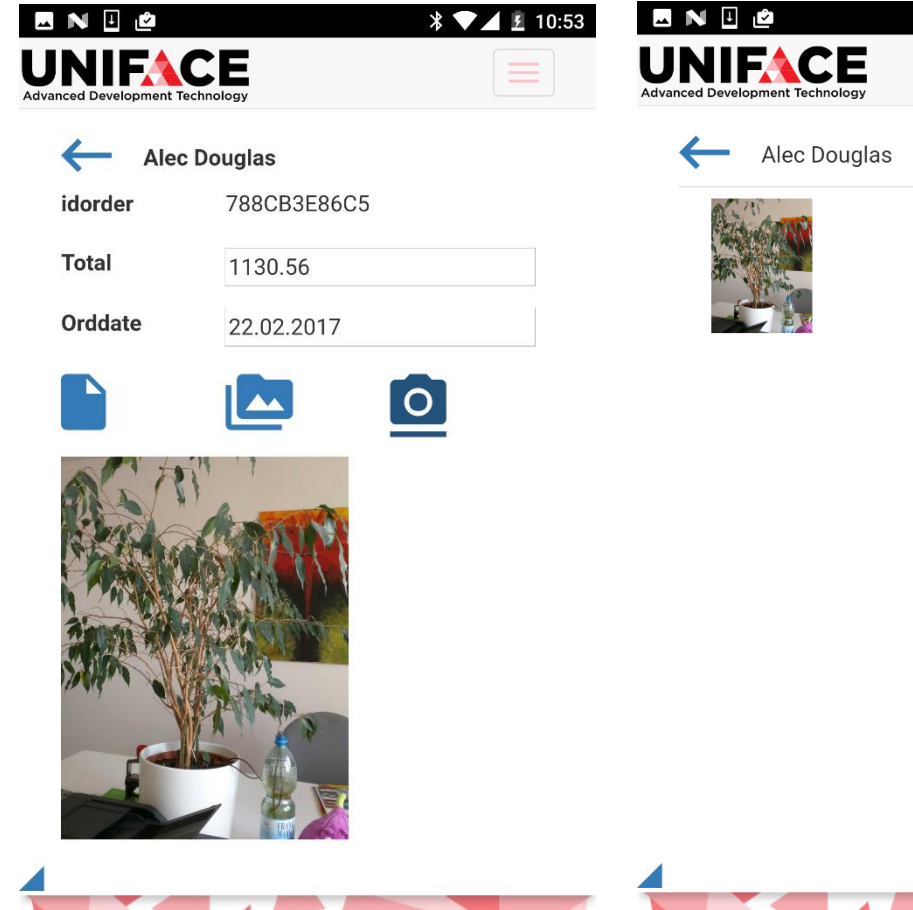

 $\Box$ 

 $\triangle$ 

 $\bigcirc$ 

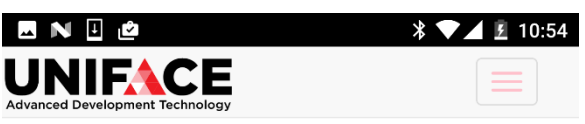

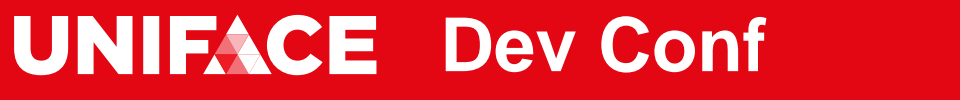

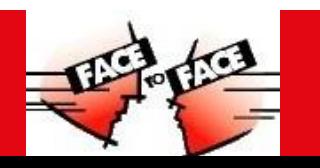

 $\Box$ 

 $\circ$ 

 $\Delta$ 

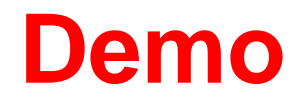

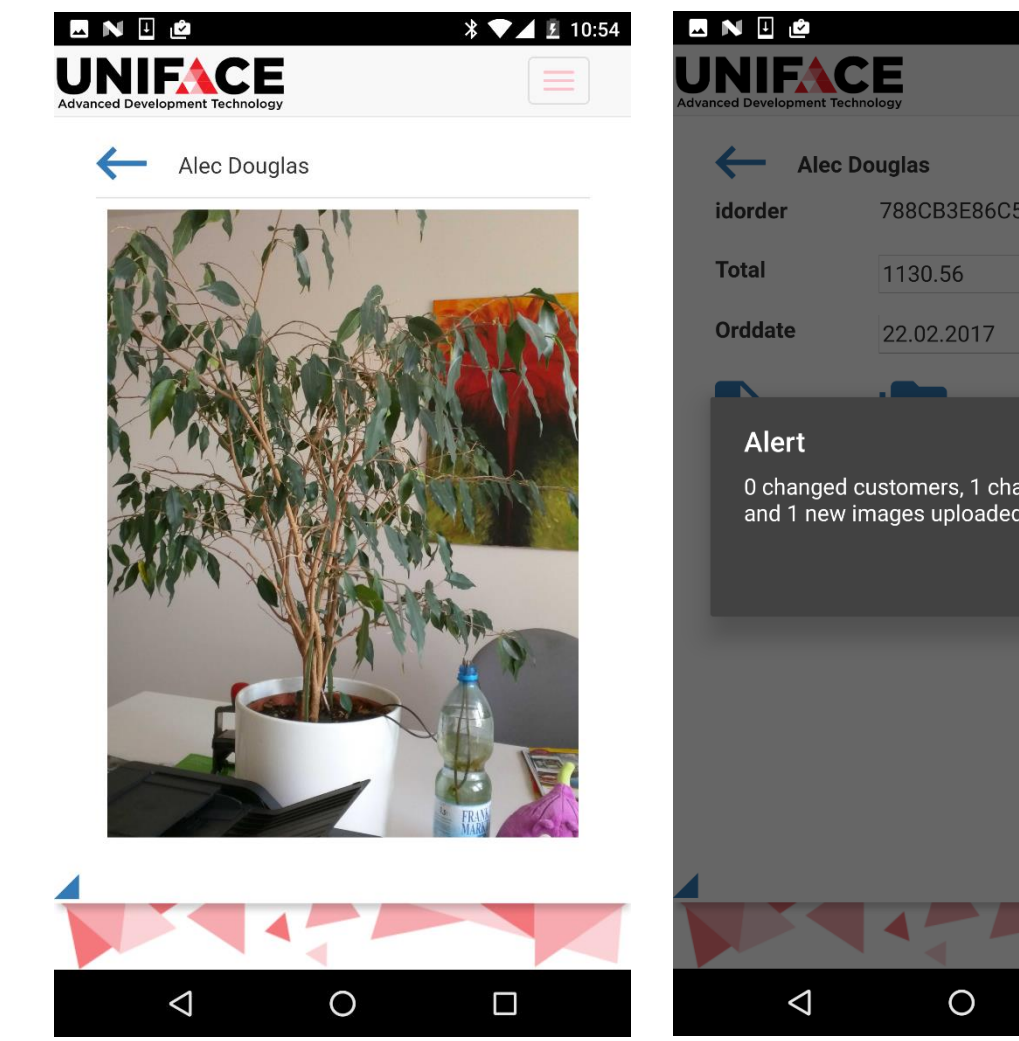

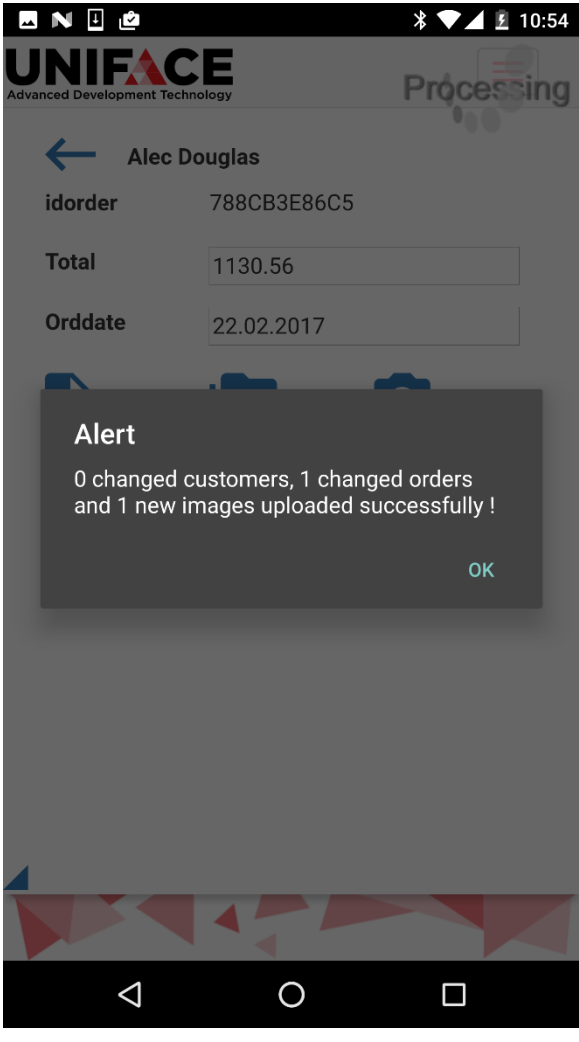

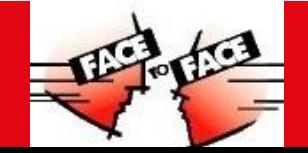

# **Conclusion of the POC**

COAMO decided for homogenous solution with Uniface Mobile

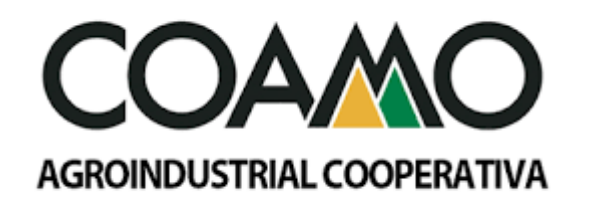

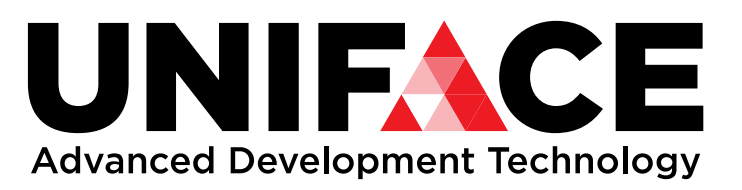

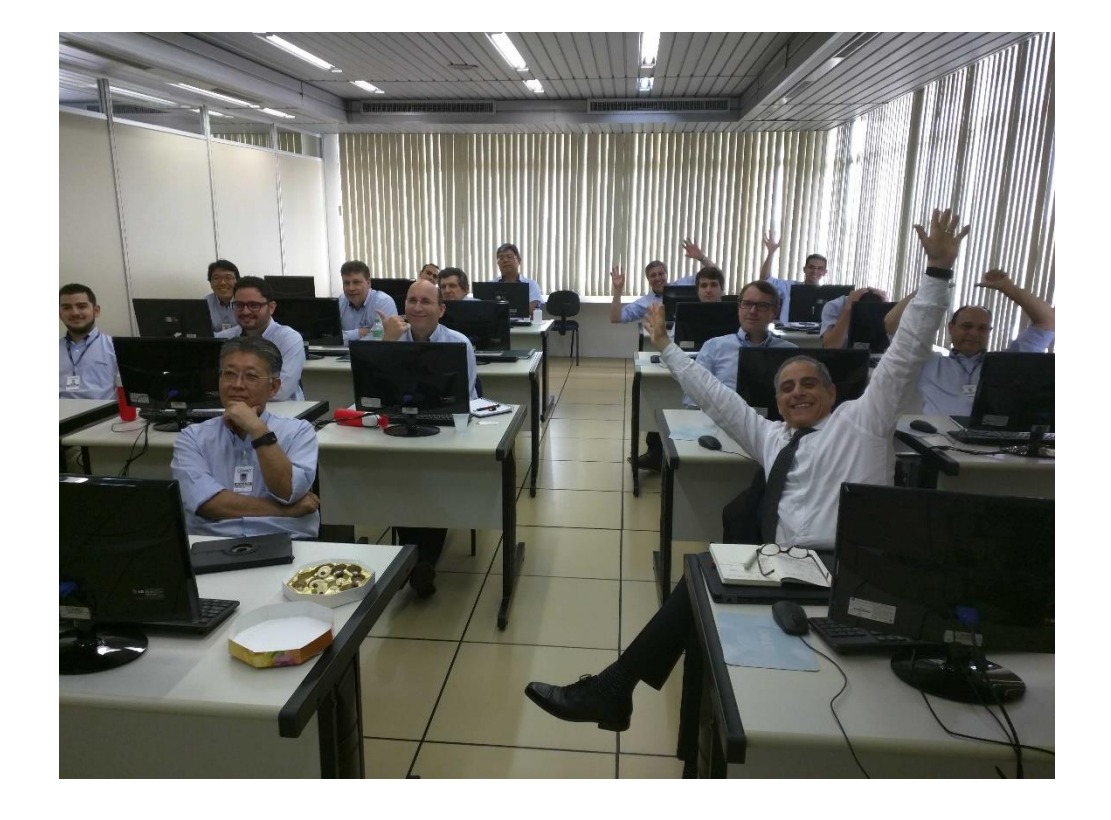

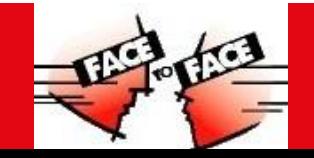

# Thank You & Questions

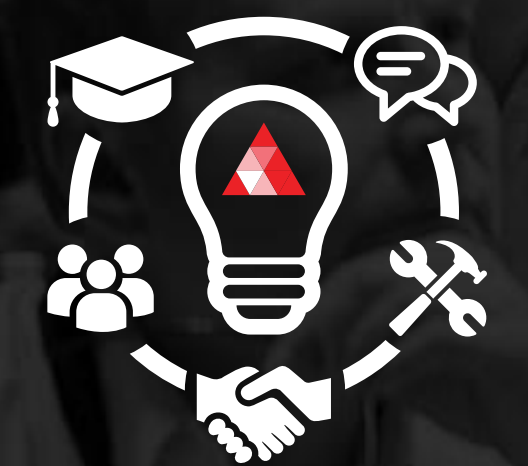

# UNITACE

# 

uniface.com